## The Zwei Programming Language: Big step semantics

LAMP

## EPFL

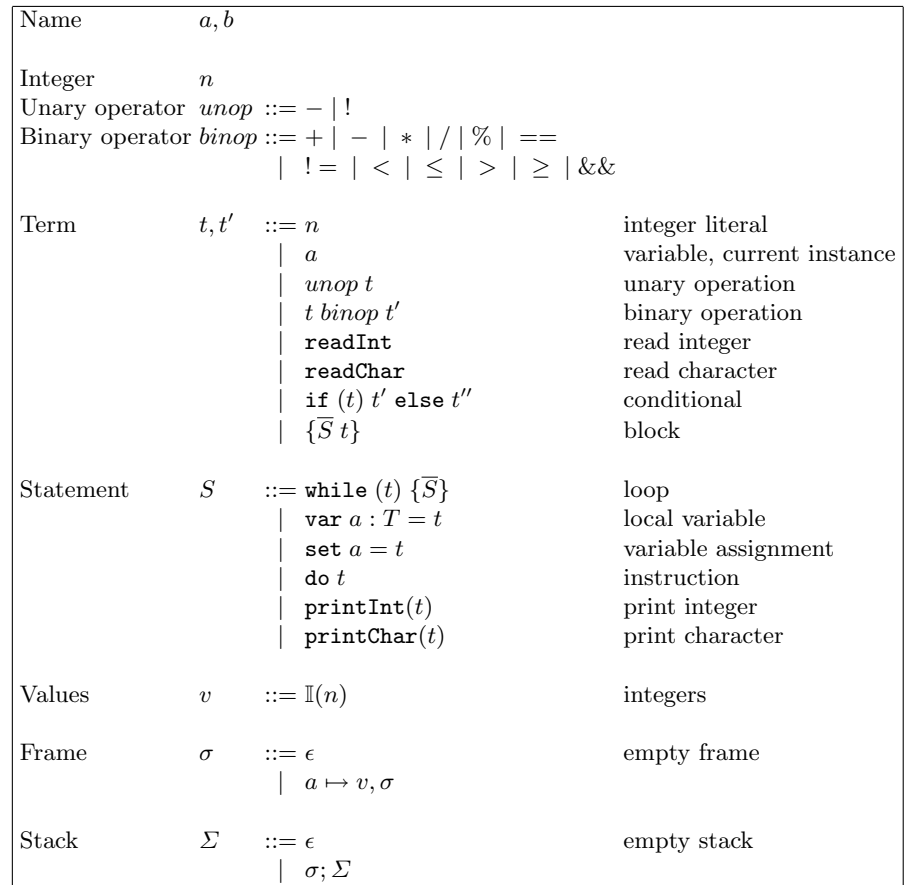

Fig. 1. Imperative fragment of Zwei

$$
\begin{array}{ll}\n[-\,](n) \stackrel{\text{def}}{=} -n & [\,+\,](n_1, n_2) \stackrel{\text{def}}{=} n_1 + n_2 \\
[[\,]\,](n) \stackrel{\text{def}}{=} \begin{cases}\n1 & \text{if } n = 0 \\
0 & \text{otherwise}\n\end{cases} & [\,x]\,](n_1, n_2) \stackrel{\text{def}}{=} n_1 - n_2 \\
[\&x\&x\,](n_1, n_2) \stackrel{\text{def}}{=} n_1 * n_2 \\
[\&x\&x\,](n_1, n_2) \stackrel{\text{def}}{=} n_1 / n_2 \\
0 & \text{otherwise}\n\end{array}
$$

Fig. 2. Arithmetic and logical operations on integers

$$
\llbracket \langle \cdot \rrbracket(n_1, n_2) \stackrel{\text{def}}{=} \begin{cases} 1 & \text{if } n_1 < n_2 \\ 0 & \text{otherwise} \end{cases}
$$
\n
$$
\llbracket \leq \rrbracket(n_1, n_2) \stackrel{\text{def}}{=} \begin{cases} 1 & \text{if } n_1 \leq n_2 \\ 1 & \text{if } n_1 \leq n_2 \end{cases}
$$
\n
$$
\llbracket = \rrbracket(n_1, n_2) \stackrel{\text{def}}{=} \begin{cases} 1 & \text{if } n_1 = n_2 \\ 0 & \text{otherwise} \end{cases}
$$
\n
$$
\llbracket \cdot \rrbracket(n_1, n_2) \stackrel{\text{def}}{=} \llbracket \langle \cdot \rrbracket(n_2, n_1) \rangle
$$
\n
$$
\llbracket \cdot \rrbracket(n_1, n_2) \stackrel{\text{def}}{=} \llbracket \cdot \rrbracket(n_1, n_2) \end{cases}
$$
\n
$$
\llbracket \cdot \rrbracket(n_1, n_2) \stackrel{\text{def}}{=} \llbracket \cdot \rrbracket(n_1, n_2) \end{cases}
$$

Fig. 3. Comparisons of integer values

(FIND-HD) 
$$
\overline{a \mapsto v, \sigma; \Sigma \vdash a \Rightarrow v}
$$
 (FIND-TL)  $\overline{b \mapsto v', \sigma; \Sigma \vdash a \Rightarrow v}$   $b \neq a$   
\n(FIND-NXT)  $\frac{\Sigma \vdash a \Rightarrow v}{\epsilon; \Sigma \vdash a \Rightarrow v}$   
\nGetting a value

$$
\begin{aligned}\n\text{(ADD-HD)} \quad & \frac{\sigma; \Sigma \vdash a \mapsto v \Rightarrow \sigma'; \Sigma'}{b \mapsto v', \sigma; \Sigma \vdash a \mapsto v \Rightarrow b \mapsto v', \sigma'; \Sigma'} \; b \neq a \\
\text{(ADD-TL)} \quad & \frac{\epsilon; \Sigma \vdash a \mapsto v \Rightarrow a \mapsto v, \epsilon; \Sigma}{\text{Adding a binding}}\n\end{aligned}
$$

$$
\text{(UPD-HD)} \frac{}{a \mapsto v, \sigma; \Sigma \vdash a/v' \Rightarrow a \mapsto v', \sigma; \Sigma}
$$
\n
$$
\text{(UPD-TL)} \frac{\sigma; \Sigma \vdash a/v' \Rightarrow \sigma'; \Sigma'}{b \mapsto v, \sigma; \Sigma \vdash a/v' \Rightarrow b \mapsto v, \sigma'; \Sigma'} \quad b \neq a
$$
\n
$$
\text{(UPD-NXT)} \frac{\Sigma \vdash a/v' \Rightarrow \Sigma'}{\epsilon; \Sigma \vdash a/v' \Rightarrow \epsilon; \Sigma'}
$$

Updating a binding

Fig. 4. Operations on stacks

$$
(EVAL-TNT) \frac{\sum E}{\sum E} + n \sqrt{\mathbb{I}(n), \langle \Sigma \rangle} \qquad (EVAL-VAR) \frac{\sum E}{\sum E} + \frac{\sum E}{\sum E} + \frac{\sum E}{\sum E} + \frac{\sum E}{\sum E}}{\sum E}.
$$
\n
$$
(EVAL-BINOP-INT) \frac{\sum E}{\sum E} + \frac{\sum E}{\sum E} + \frac{\sum E}{\sum E} + \frac{\sum E}{\sum E} + \frac{\sum E}{\sum E} + \frac{\sum E}{\sum E} + \frac{\sum E}{\sum E}}{\sum E} + \frac{\sum E}{\sum E} + \frac{\sum E}{\sum E} + \frac{\sum E}{\sum E} + \frac{\sum E}{\sum E}} + \frac{\sum E}{\sum E} + \frac{\sum E}{\sum E} + \frac{\sum E}{\sum E} + \frac{\sum E}{\sum E}} + \frac{\sum E}{\sum E} + \frac{\sum E}{\sum E}} + \frac{\sum E}{\sum E} + \frac{\sum E}{\sum E} + \frac{\sum E}{\sum E} + \frac{\sum E}{\sum E} + \frac{\sum E}{\sum E} + \frac{\sum E}{\sum E} + \frac{\sum E}{\sum E} + \frac{\sum E}{\sum E} + \frac{\sum E}{\sum E} + \frac{\sum E}{\sum E} + \frac{\sum E}{\sum E} + \frac{\sum E}{\sum E} + \frac{\sum E}{\sum E} + \frac{\sum E}{\sum E}} + \frac{\sum E}{\sum E} + \frac{\sum E}{\sum E} + \frac{\sum E}{\sum E
$$

Fig. 5. Evaluation of expressions

$$
\sum_{i=1}^{n} \sum_{j=1}^{n} \sum_{j=1}^{n}
$$

Fig. 6. Evaluation of statements

| Class declaration                      | $D$ ::= class a extends s $\{d\}$                              |                                                                                                    |
|----------------------------------------|----------------------------------------------------------------|----------------------------------------------------------------------------------------------------|
| Super class $s ::= a \mid \text{none}$ |                                                                |                                                                                                    |
| Member declaration $d$ ::= val $a : T$ | def $a(\overline{a} : \overline{T}) : T = t$ method definition | field declaration                                                                                      |
| Term                                   | $t, u ::= \text{new } a(\bar{t})$                              | instance creation                                                                                      |
|                                        | t.a                                                            | field selection                                                                                        |
|                                        | $t.a(\overline{t})$                                            | method call                                                                                            |
|                                        | null                                                           | null reference                                                                                         |
|                                        |                                                                | as before                                                                                              |
| Values                                 | $v$ ::= $\mathbb{O}(id, \sigma, \overline{m})$                 | object of identity $id \in \mathbb{N}$<br>( $\sigma$ represents the fields)<br>null value<br>as before |
| Methods                                | $m$ := def $a(\overline{a} : \overline{T}) : T = t$            |                                                                                                    |

Fig. 7. Adding Object layer to ZWEI

$$
\[\mathbf{I} = \mathbf{I} \|\mathbf{O}(id_1, \sigma_1, \overline{m}_1), \mathbf{O}(id_2, \sigma_2, \overline{m}_2)) \stackrel{\text{def}}{=} \begin{cases} 1 & \text{if } id_1 = id_2 \\ 0 & \text{otherwise} \end{cases}
$$
\n
$$
\[\mathbf{I} = \mathbf{I} \|\mathbf{L}, \mathbf{O}(id, \sigma, \overline{m})) \stackrel{\text{def}}{=} 0
$$
\n
$$
\[\mathbf{I} = \mathbf{I} \|\mathbf{O}(id, \sigma, \overline{m}), \mathbf{L}) \stackrel{\text{def}}{=} 0
$$
\n
$$
\[\mathbf{I} = \mathbf{I} \|\mathbf{L}, \mathbf{L}) \stackrel{\text{def}}{=} 1
$$
\n
$$
\[\mathbf{I} = \mathbf{I} \|\mathbf{I}(n_1), \mathbf{I}(n_2)) \stackrel{\text{def}}{=} \[\mathbf{I} = \mathbf{I}(n_1, n_2) \quad \text{(see before)}
$$
\n
$$
\[\mathbf{I} = \mathbf{I}(v_1, v_2) \stackrel{\text{def}}{=} \[\mathbf{I} \|\mathbf{I}\| = \mathbf{I}(v_1, v_2))
$$

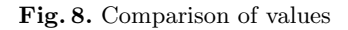

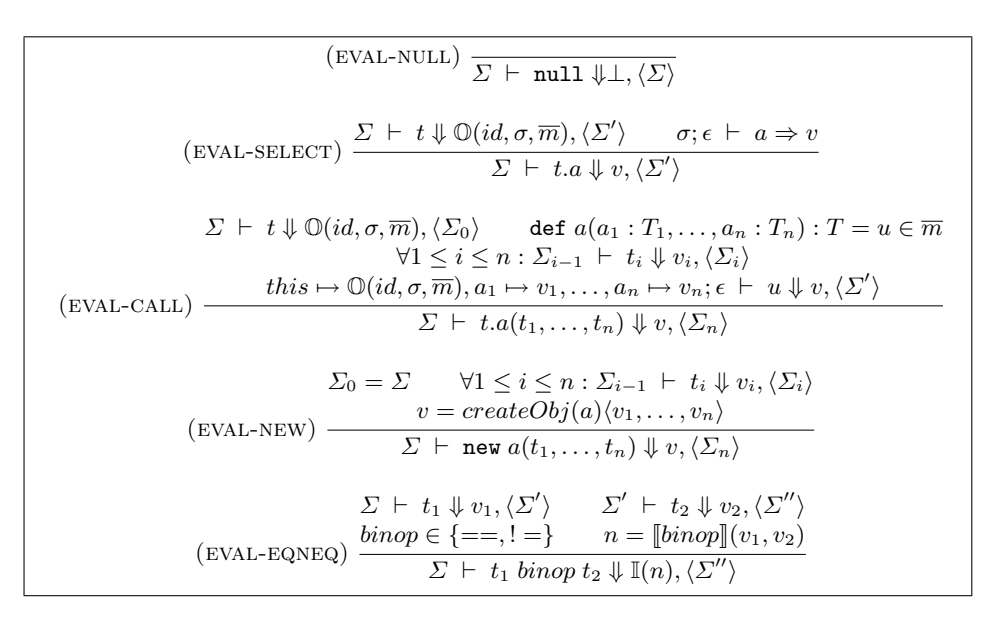

Fig. 9. Evaluation of object layer

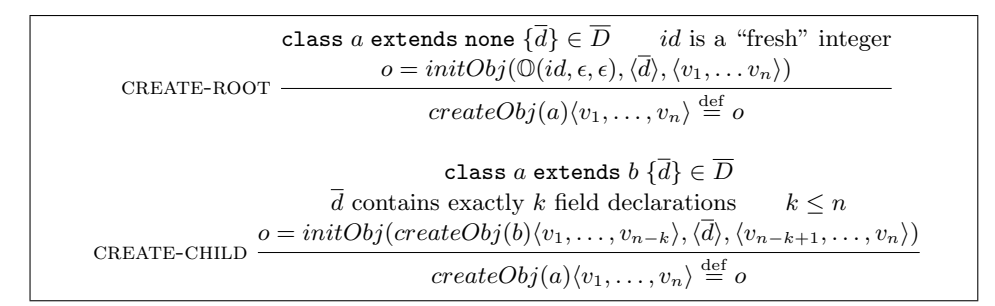

Fig. 10. Creation of objects (with  $\overline{D}$  as list of class declarations)

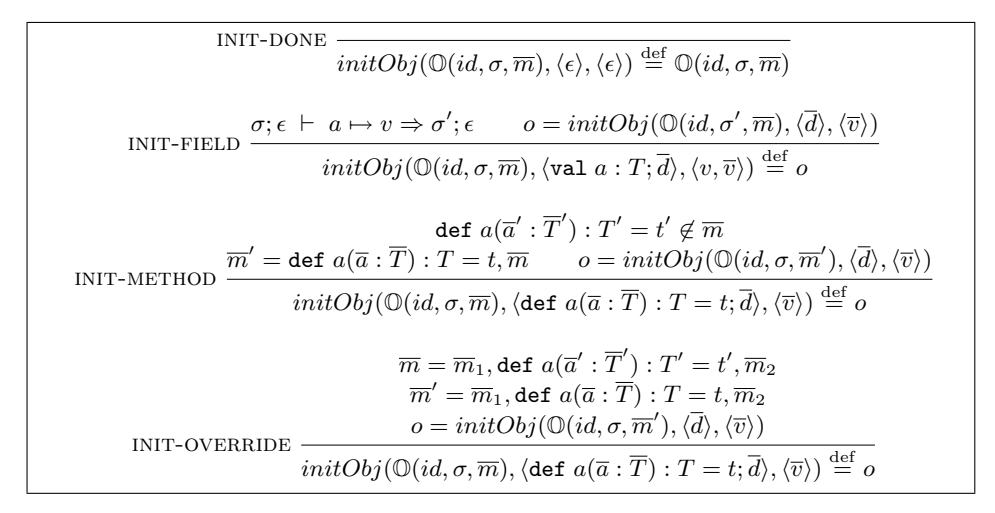

Fig. 11. Initialisation of objects